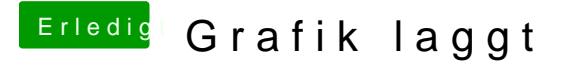

Beitrag von Sause vom 6. Januar 2018, 23:25

Habe die obere ID benutzt die unter 1400. Grafikprobleme bestehen leider immer noch. Ich hänge einfach mal noch nen Screenshot von der aktuellen config und Übe Vielleicht kann mir ja bitte jemand die Config anpassen. Gruß